# **Marcos de Referecia Inerciales** y movimiento relativo

Luis A. Núñez Esc. Física Universidad Industrial de Santander @nunezluis #Fis1UIS14 Inunez@uis.edu.co

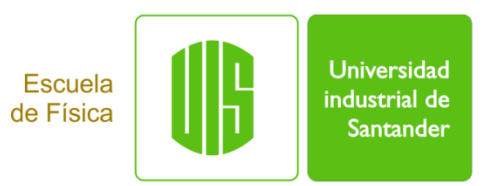

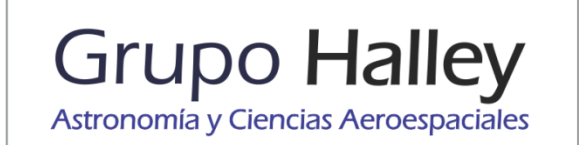

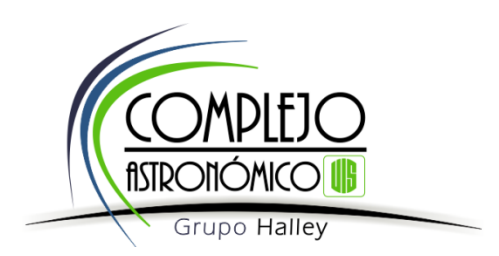

# **El** índice

- Sistemas de referencia inerciales, no inerciales y las leyes de la Dinámica
- Transformaciones de Galileo
- Ejemplo lanzamiento de javalina

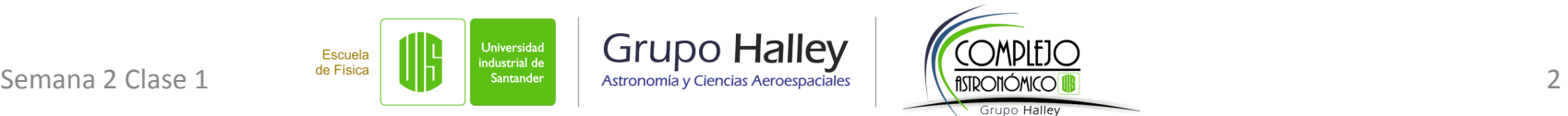

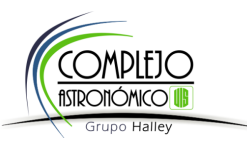

#### Los sistemas de referencia otra vez

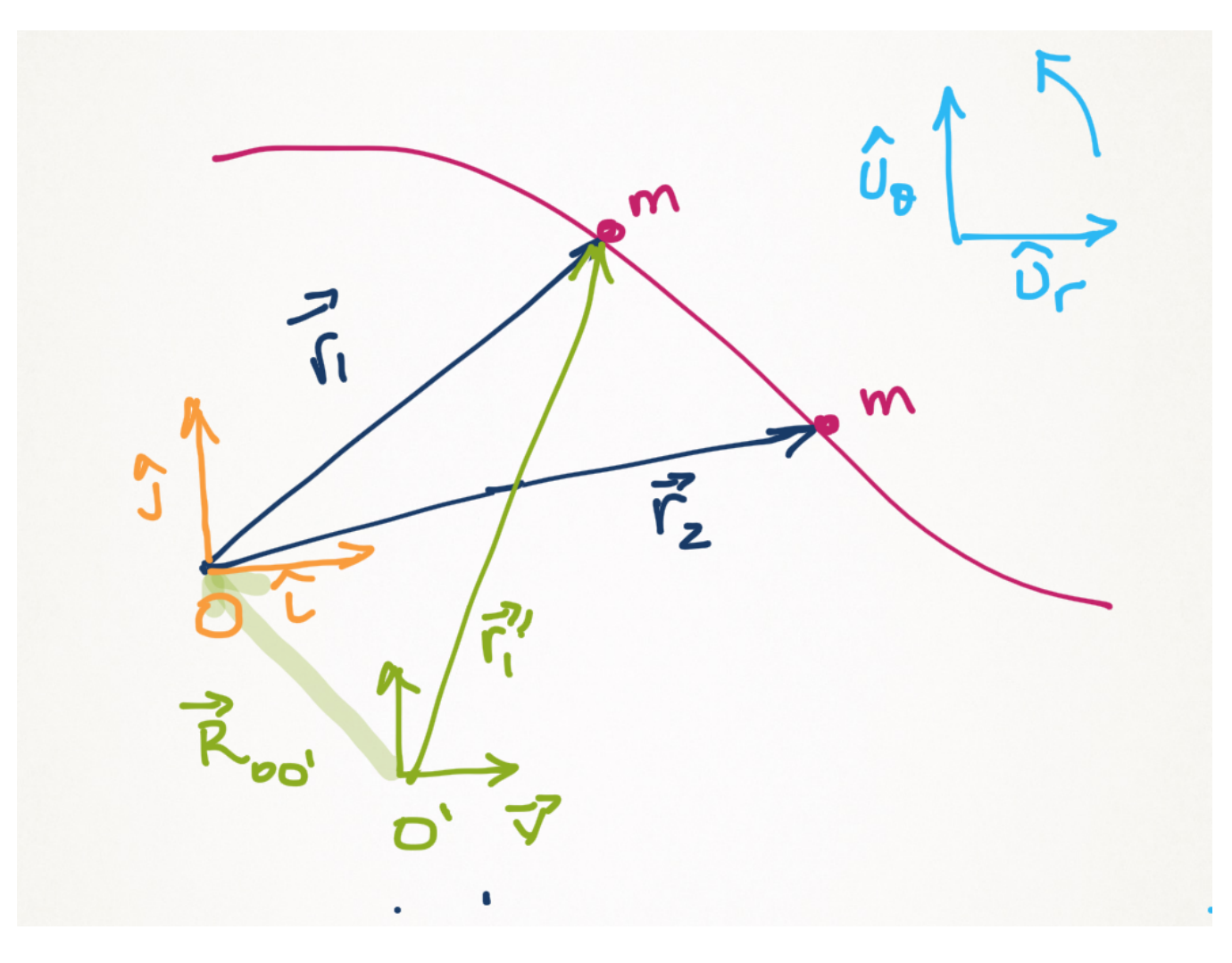

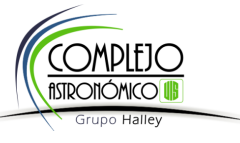

### Javalina: Corre y lanza

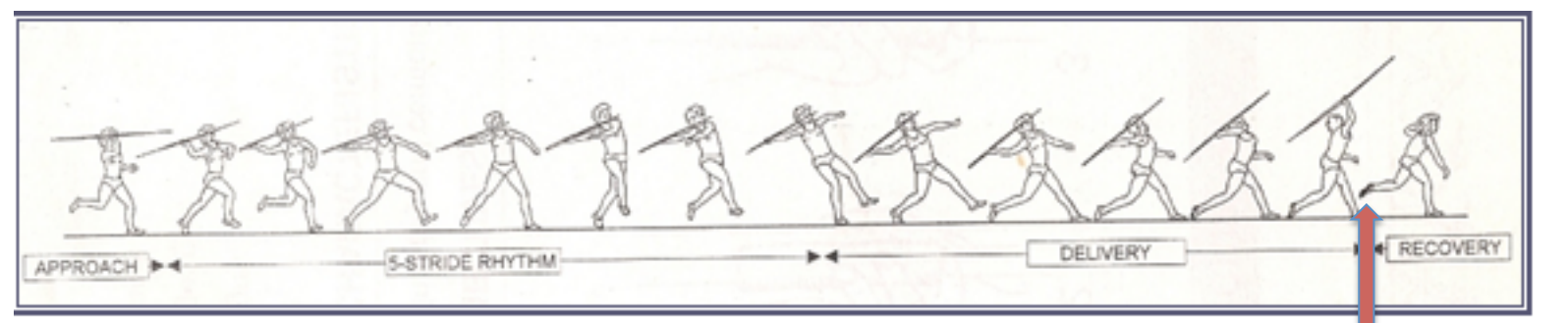

http://emulate.aponline.gov.in/PYKKA/UserInterface/VirtualCoach/VC/Athletics/Fundamental%20Techniques/jt.html

#### http://en.wikipedia.org/wiki/Javelin\_throw

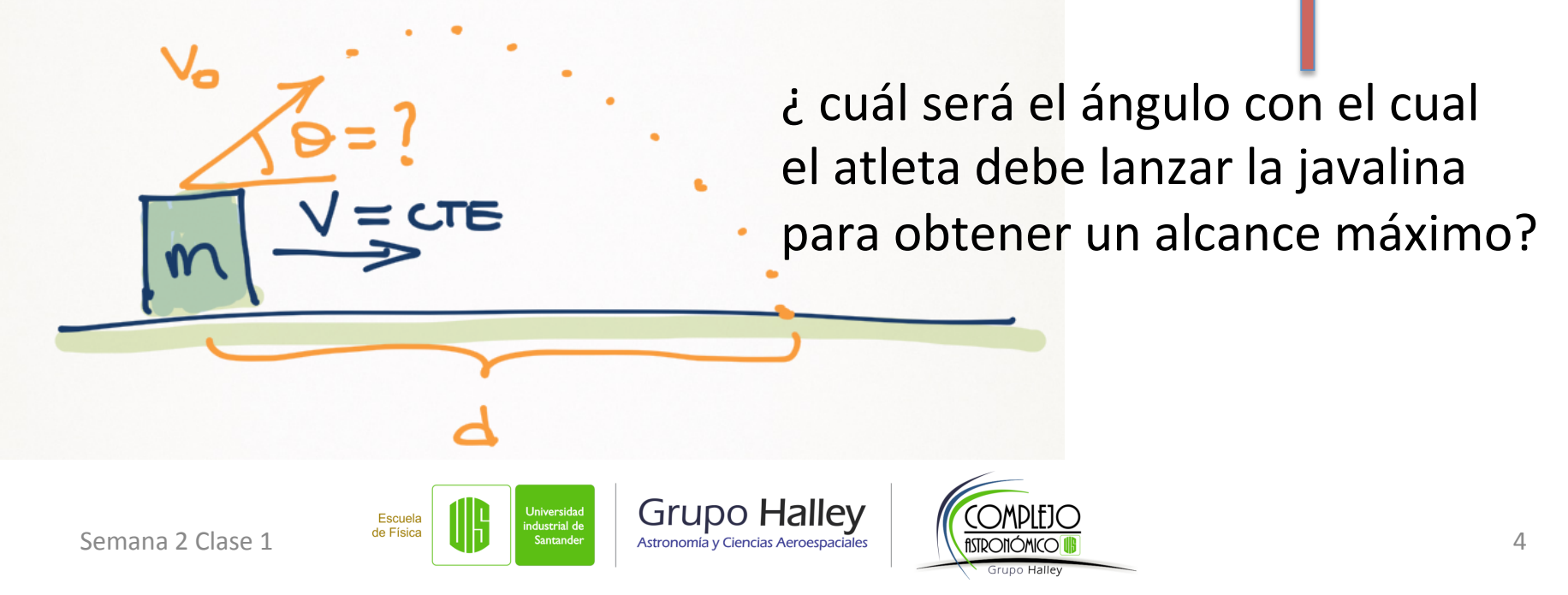

## **Javalina: Corre y lanza**

Para buscar información uno, típicamente, acude a wikipedia: http://en.wikipedia.org/wiki/Javelin\_throw

Y encuentra....

- Record mundial lo tiene Jan Železný (CZE) con 98,48m
- At release, a javelin can reach speeds approaching 113 km/h (70 mph).
- Algunos videos de lanzamiento
	- https://www.youtube.com/watch?v=BtmXXvT7ESQ
	- https://www.youtube.com/watch?v=neSdgF8uaFs

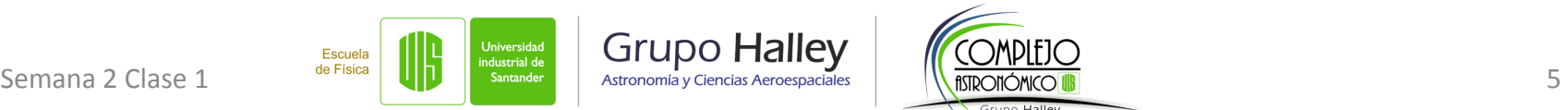

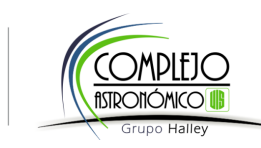

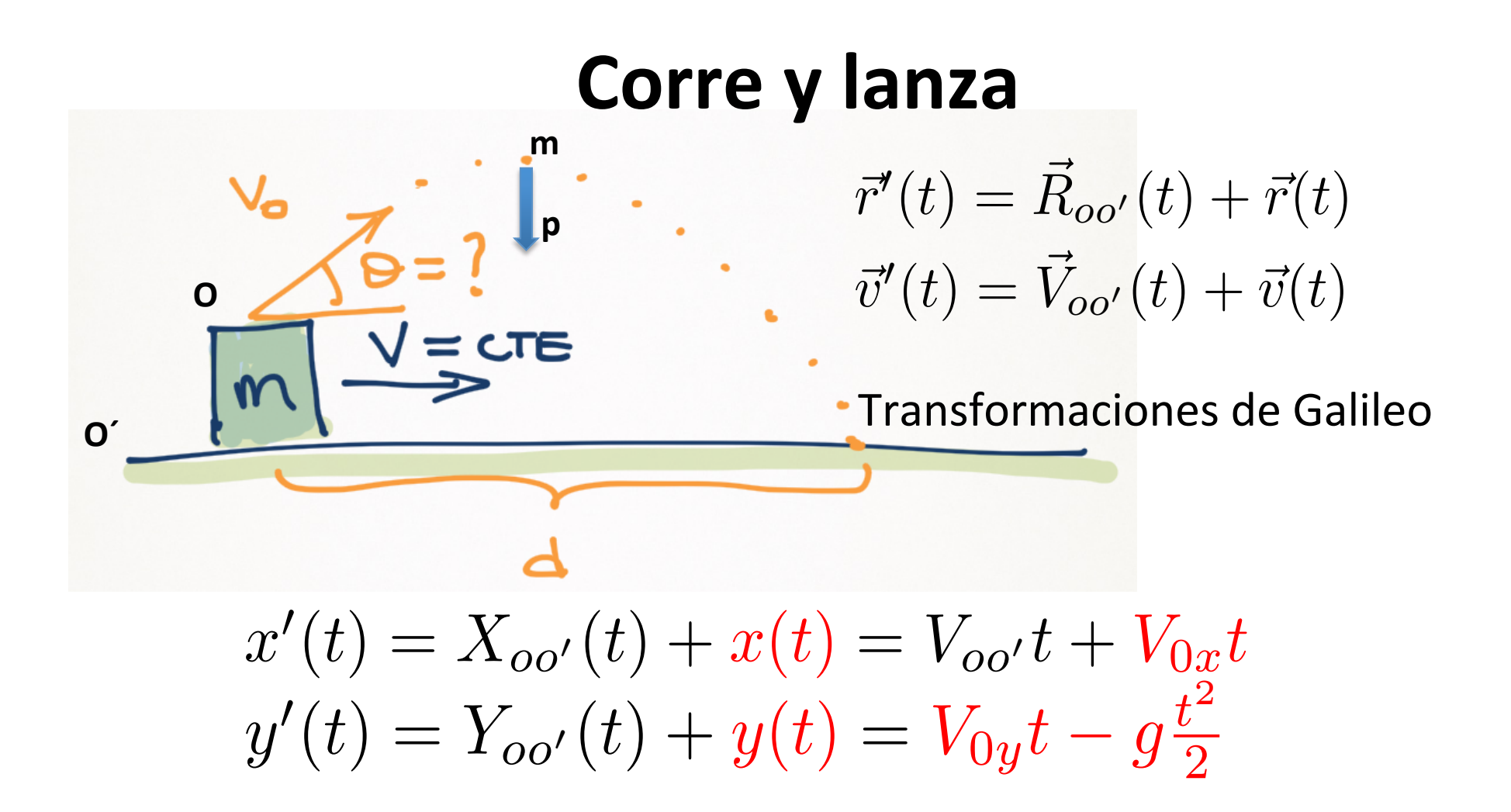

Transformaciones de Galileo para el movimiento parabólico

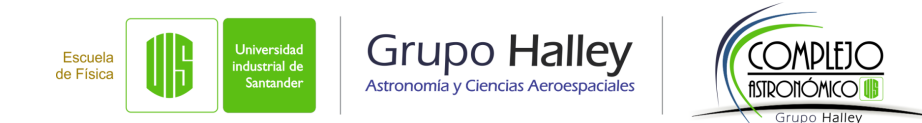

**Corre Y lanza**  
\n
$$
x'(t) = X_{oo'}(t) + x(t) = V_{oo'}t + V_{0x}t
$$
\n
$$
y'(t) = Y_{oo'}(t) + y(t) = V_{0y}t - g\frac{t^2}{2}
$$
\n
$$
d = (V_{oo'} + V_{0x})t
$$
\nRespecto a O' (piso)  
\n
$$
0 = l + V_{0y}t - g\frac{t^2}{2}
$$
\nRespecto a O (atleta)  
\n
$$
\theta = \arctan\left(\frac{V_{0y}}{V_{0x}}\right)
$$
\n
$$
\text{Angulo Respecto}
$$
\n
$$
a \text{ O (atleta)}
$$
\n
$$
\theta' = \arctan\left(\frac{V_{0y}'}{V_{0x}'}\right) = \arctan\left(\frac{V_{0y}}{V_{oo'} + V_{0x}}\right)
$$
\n
$$
\text{Angulo Respecto}
$$
\n
$$
a \text{ O' (piso)}
$$

$$
d \approx 98.5m ;
$$
  
\n
$$
V'_0 = \sqrt{(V_{oo'} + V_{0x})^2 + (V_{0y})^2} \approx 113Km/h \approx 31.38m/s ;
$$
  
\n
$$
l \approx 2m
$$

Semana 2 Clase 1

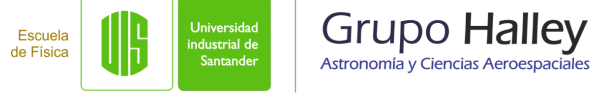

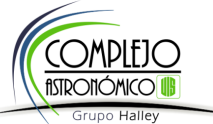

Suponiento el alcance máximo especto a O' (piso)

$$
98.5 = (V_{oo'} + V_{0x}) t
$$
  
\n
$$
0 = 2 + V_{0y}t - 9.8\frac{t^2}{2}
$$
  
\n
$$
(31.38)^2 = (V_{oo'} + V_{0x})^2 + (V_{0y})^2
$$
  
\n
$$
1 = \left(\frac{V_{0y}}{V_{oo'} + V_{0x}}\right)
$$

Nos quedan 4 ecuaciones con 4 incógnitas que Lo resolvemos usando wxMaxima http://maxima.sourceforge.net http://andrejv.github.io/wxmaxima/index.html Escuela Semana 2 Clase 1 de Física de Esica de Esternador de Casantander de Astronomía y Ciencias Aeroespaciales de de de de de la providad de la constantiera de la constantiera de la constantiera de la constantiera de la constant

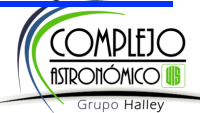

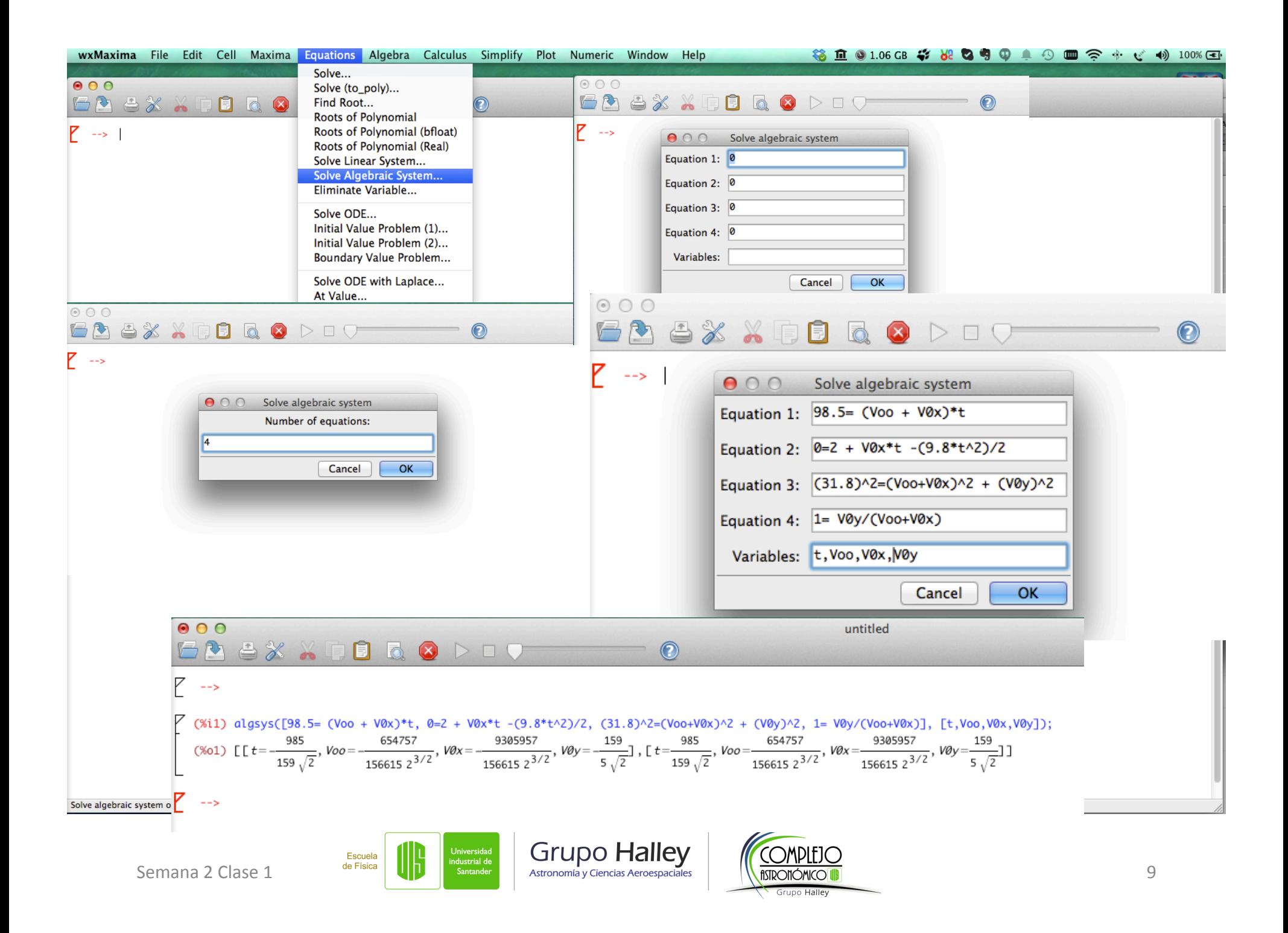

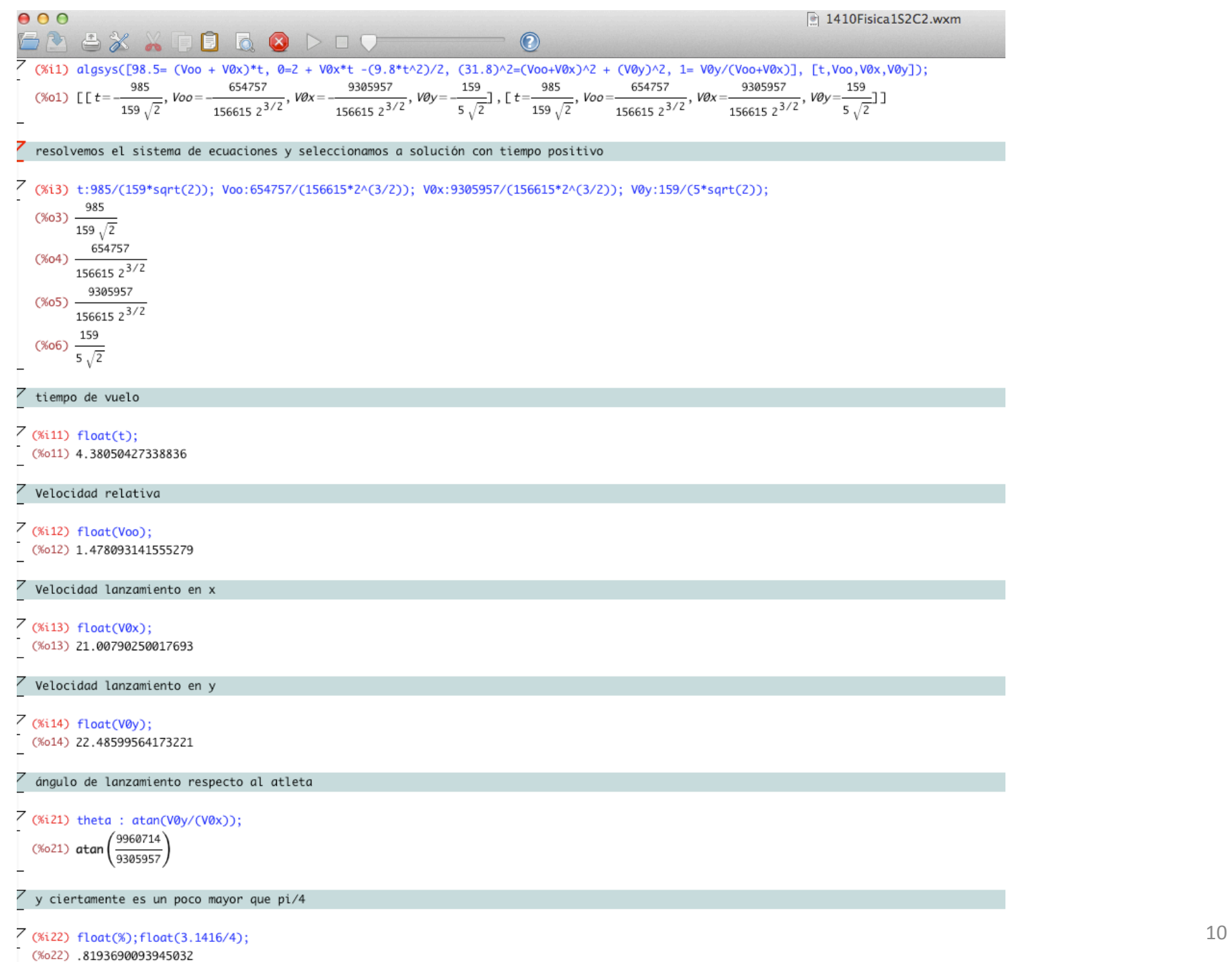

 $(4023)$   $0.7951$